## Fondamenti di Informatica T-1 Modulo 2

 $1$ 

# Obiettivi di questa esercitazione

- 1. Passaggio dei parametri per valore/riferimento
- 2. Trattamento degli errori: funzioni che restituiscono anche codici di errore

Passaggio dei parametri per valore/riferimento Passaggio dei parametri per<br>
valore/riferimento<br>
• Formalmente, tutti i parametri sono *passati*<br> *per valore* Passaggio dei parametri per<br>
valore/riferimento<br>
• Formalmente, tutti i parametri sono *passati*<br> **•** In C, possibilità di passare come parametro<br>
l'indirizzo di memoria di una variabile<br>
Pessessio di una variabile di tine

- per valore valore/riferimento<br>
Formalmente, tutti i parametri sono *passati*<br>
per valore<br>
n C, possibilità di passare come parametro<br>
l'indirizzo di memoria di una variabile<br>
– Passaggio dell'indirizzo di una variabile<br>
– Passaggio d Valore/Memmerito<br>
Formalmente, tutti i parametri sono *passati*<br>
per valore<br>
n C, possibilità di passare come parametro<br>
l'indirizzo di memoria di una variabile<br>
– Passaggio dell'indirizzo di una variabile<br>
tramite l'opera
- l'indirizzo di memoria di una variabile
	-
	- tramite l'operatore &
- In C, possibilità di passare come parametr<br>
 In C, possibilità di passare come parametr<br>
l'indirizzo di memoria di una variabile<br>
 Passaggio dell'indirizzo di una variabile<br>
tramite l'operatore &<br>
 Si accede al valor indirizzo tramite l'operatore di dereferenziamento \*

(passaggio parametri per riferimento)

#### I numeri complessi

- Data la notazione cartesiana di un numero complesso (in parte reale ed immaginaria),
- Realizzare una procedura che ne restituisca la notazione polare (tramite parametri passati per riferimento)
- Si usi opportunamente la funzione atan2(float im, float re) della libreria math.h

$$
r = \sqrt{re^2 + im^2}
$$

$$
\varphi = \arctan\left(\frac{im}{re}\right)
$$

La funzione atan2 gestisce correttamente anche il caso in cui re==0. Se così non fosse? Si estenda la funzione di conversione in modo da controllare la correttezza dei parametri: la funzione restituisca un codice di errore se necessario.

#### void converti complex(float re, float im, float \* modulo, float \* argomento)

(passaggio parametri per riferimento)

### Somma di due numeri complessi

- **Realizzare una procedura che riceva in** ingresso due numeri complessi
	- Un numero complesso è dato da una coppia rappresentante la parte reale e la parte immaginaria
- La procedura deve restituire la somma di tali valori (ancora una coppia)
- **Realizzare anche un main di esempio**

(passaggio parametri per riferimento)

- Un sistema di cronometraggio per la Formula 1 registra i tempi in millisecondi. Tuttavia tali tempi devono essere presentati in termini di minuti, secondi e millisec.
- Creare una procedura che, ricevuti in ingresso un tempo dato in millisecondi, restituisca l'equivalente in termini di minuti, secondi, millisec. (tramite eventuali parametri passati per riferimento)
- Si realizzi un main che invochi la funzione e che, dopo aver chiesto all'utente un valore indicante una durata in millisecondi, stampi a video il tempo nel formato min:sec.millisec

(passaggio parametri per riferimento)

- Un sistema di gestione mp3 permette di calcolare in anticipo la durata di una compilation di brani.
- Creare una procedura che, ricevuti in ingresso la durata di due pezzi musicali, in termini di ore, minuti e secondi, restituisca la durata risultante dalla somma dei due brani in termini di ore, minuti e secondi.
- Si realizzi un main che chieda all'utente di inserire la durata di diversi brani musicali, e si stampi a video la durata totale (l'utente segnala il termine dei brani da inserire con un brano speciale di lunghezza 0:00.00).

Trattamento degli errori

- **Frattamento degli errori<br>• È ottima abitudine di programmazione che ogni<br>funzione restituisca, oltre ad uno o più risultati,<br>anche un** *codice identificativo per eventuali* funzione restituisca, oltre ad uno o più risultati, anche un codice identificativo per eventuali errori **Frattamento degli errori<br>
• È ottima abitudine di programmazione che ogni<br>
funzione restituisca, oltre ad uno o più risultati,<br>
anche un codice identificativo per eventuali<br>
errori<br>
• Quali informazioni? Si deve comunicar** • È ottima abitudine di programmazione che ogni<br>funzione restituisca, oltre ad uno o più risultati,<br>anche un *codice identificativo per eventuali*<br>errori<br>• Quali informazioni? Si deve comunicare il<br>successo, il fallimento
- successo, il fallimento e/o il motivo di tale fallimento Franchisca, onte ad uno o più risultati,<br>anche un **codice identificativo per eventuali**<br>**errori**<br>• Quali informazioni? Si deve comunicare il<br>successo, il fallimento e/o il motivo di tale<br>fallimento<br>• Tipicamente si usa un
- deciso dal programmatore
- informazioni/commenti che spieghino tale significato… altrimenti???

# Trattamento degli errori

Esistono diversi modi per comunicare, oltre ai risultati, eventuali codici di errore:

- Trattamento degli errori<br>
istono diversi modi per comunicare, oltre ai<br>
isultati, eventuali codici di errore:<br>
 Una funzione può restituire direttamente il<br>
codice di errore e, tramite passaggio per<br>
riferimento, i risu codice di errore e, tramite passaggio per riferimento, i risultati I rattamento degli errori<br>
istono diversi modi per comunicare, olti<br>
isultati, eventuali codici di errore:<br>
– Una funzione può restituire direttamente il<br>
codice di errore e, tramite passaggio per<br>
riferimento, i risultati istono diversi modi per comunicare, oltre ai<br>
isultati, eventuali codici di errore:<br>
– Una funzione può restituire direttamente il<br>
codice di errore e, tramite passaggio per<br>
riferimento, i risultati<br>
– Tramite una variabi
- 
- riferimento anch'essa)
- isultati, eventuali codici di errore:<br>
 Una funzione può restituire direttamente il<br>
codice di errore e, tramite passaggio per<br>
riferimento, i risultati<br>
 Tramite una variabile globale (**NO**)<br>
 Tramite una opportuna var un certo dominio, si possono usare valori esterni al dominio per indicare eventuali errori

Esempio: Trattamento degli Errori

Calcolo dei coefficienti binomiali

$$
\binom{n}{k} = \frac{n!}{k!(n-k)!}
$$

- Esempio: Trattamento degli Errori<br> **Calcolo dei coefficienti binomiali**<br>  $\binom{n}{k} = \frac{n!}{k!(n-k)!}$ <br>
 Due funzioni: una che calcola il fattoriale, una che calcola il coefficiente binomiale<br>
− int fact(int x) ha senso se e so calcola il coefficiente binomiale **Icolo dei coefficienti binomiali<br>**  $\binom{n}{k} = \frac{n!}{k!(n-k)!}$ **<br>
Due funzioni: una che calcola il fattoriale, una che<br>
calcola il coefficiente binomiale<br>
— int fact(int x) ha senso se e solo se x è non negativo<br>
— int binomiale( Icolo dei coefficienti binomiali<br>**  $\binom{n}{k} = \frac{n!}{k!(n-k)!}$ **<br>
Due funzioni: una che calcola il fattoriale, una che<br>
calcola il coefficiente binomiale<br>
– int fact(int x) ha senso se e solo se x è non negativo<br>
– int binomiale(** 
	-
	-
- Due funzioni: una che calcola il fattoriale, una che calcola il coefficiente binomiale<br>• Due funzioni: una che calcola il fattoriale, una che<br>calcola il coefficiente binomiale<br>– int fact(int x) ha senso se e solo se x è causati da parametri non corretti! Esistono però anche altri tipi di errore

# Esempio – Soluzione<br>
(trattamento degli errori)

(trattamento degli errori)

```
#define FATTORIALE_RET_TYPE int
#define SUCCESS 0
#define PARAM_NEGATIVE -1
FATTORIALE RET TYPE fattoriale(int n, int * result)
\{int fact = 1, index;
  if (n < 0) // CONTROLLO DEI PARAMETRI!!!
  \{return PARAM_NEGATIVE;
  }
  else
  \{for(index = n; index > 0; index --)
           fact = fact * index;
     *result = fact:return SUCCESS;
  }
}
```
# Esempio – Soluzione<br>
(trattamento degli errori)<br>
ET TYPE int

(trattamento degli errori)

```
18
#define BINOMIALE RET TYPE int
#define SUCCESS 0
#define PARAM_NEGATIVE -1
#define BINOMIALE_INCORRECT_PARAMS -5
FATTORIALE RET TYPE fattoriale(int n, int * result) {...}BINOMIALE RET TYPE binomiale(int n, int k, int * result)
{
   int numeratore, denominatore1, denominatore2, funOK;
   funOK = fattoriale(n, &numeratore);
   if (funOK == SUCCESS) {
        funOK = fattoriale(k, &denominatore1);
        if (funOK == SUCCESS) {
                 funOK = fattoriale(n-k, &denominatore2);
                if (funOK == SUCCESS) {
                         -1<br>
RRECT_PARAMS -5<br>
ttoriale(int n, int * result) {...}<br>
miale(int n, int k, int * result)<br>
minatore1, denominatore2, funOK;<br>
1, &numeratore);<br>
()<br>
(CCESS) {<br>
fattoriale(n-k, &denominatore2);<br>
X == SUCCESS) {<br>
*result=num
                         return SUCCESS;
                 }
                else return BINOMIALE INCORRECT PARAMS;
        }
        else return funOK;
   }
   else return funOK;
}
```
(trattamento degli errori)

#### Area e perimetro di un triangolo

- Esercizio 5<br>
(trattamento degli errori)<br> **Area e perimetro di un triangolo**<br>
 Realizzare una funzione che, date le lunghezze dei tre<br>
lati di un triangolo<br>
 Restituisca uno fot triangolo<br>
 Restituisca uno fot triangolo lati di un triangolo Esercizio 5<br>
(trattamento degli e **a e perimetro di un triangolo**<br>
Realizzare una funzione che, date<br>
ati di un triangolo<br>
- Restituisca uno fra tre codici<br>
• PRIMO CASO: triangolo non valido<br>
– Un triangolo è invalido se Esercizio 5<br>
(trattamento degli errori)<br> **perimetro di un triangolo**<br>
lizzare una funzione che, date le lunghezze di<br>
di un triangolo<br>
estituisca uno fra tre codici<br>
• PRIMO CASO: triangolo non valido<br>
– Un triangolo è inv — Esercizio 5<br>
— (trattamento degli errori)<br> **rimetro di un triangolo**<br>
are una funzione che, date le lunghezze dei tre<br>
1 triangolo<br>
— Un triangolo è invalido<br>
— un triangolo è invalido<br>
— Un triangolo è degenere se uno d Esercizio 5<br>
(trattamento degli errori)<br> **perimetro di un triangolo**<br>
lizzare una funzione che, date le lunghezze dei<br>
di un triangolo<br>
estituisca uno fra tre codici<br>
• PRIMO CASO: triangolo non valido<br>
– Un triangolo è in ESETCIZIO 5<br>
(trattamento degli errori)<br> **rimetro di un triangolo**<br>
are una funzione che, date le lunghezze dei tre<br>
n triangolo<br>
usisca uno fra tre codici<br>
RIMO CASO: triangolo non valido<br>
– Un triangolo è invalido se uno (trattamento degli errori)<br>
lizzare una funzione che, date le lunghez:<br>
di un triangolo<br>
estituisca uno fra tre codici<br>
• PRIMO CASO: triangolo non valido<br>
– Un triangolo è invalido se uno dei tre lati è più lungo de<br>
altr **Example 18 (Triangolo 18 (Triangolo 18 (Triangolo 18 (Triangolo 18 (Triangolo 18 (Triangolo 18 (Triangolo 18 (Triangolo 18 (Triangolo 18 (Triangolo è dividuale 18 (Triangolo è dividuale 18 (Triangolo è dividuale 18 (Trian Example 11 Transform Constant Constant Constant Constant Constant Constant Constant Constant Constant Constant Constant Constant Constant Constant Constant Constant Constant Constant Constant Constant Constant Constant C lizzare una funzione che, date le lunghezze dei tre<br>
di un triangolo<br>
estituisca uno fra tre codici<br>
• PRIMO CASO: triangolo non valido<br>
– Un triangolo è invalido se uno dei tre lati è più lungo della somma de<br>
• SECONDO** 
	- -
- altri due, oppure se uno dei tre lati è negativo • Realizzare una procedura per la gestione del risultato  $A = \sqrt{s(s-a)(s-b)}$ <br>
• Realizzare una procedura per la gestione del relationships are una del relation of degenere<br>
• In triangolo è degenere<br>
• Un triangolo è degenere<br>
	- - Un triangolo è degenere se uno dei tre lati è nullo, oppure uno dei tre lati è uguale alla somma degli altri due
	-
	- -
		-

$$
A = \sqrt{s(s-a)(s-b)(s-c)}
$$

Esercizio 6 (funzioni varie)

- Esercizio 6<br>
(funzioni varie)<br>
 Si supponga l'esistenza di una funzione:<br>
double f(double x) double f(double x)
- Il candidato realizzi una funzione rettangoli<br>• Il candidato realizzi una funzione rettangoli(...) che<br>• Il candidato realizzi una funzione rettangoli(...) che<br>• calcoli l'integrale della funzione  $\mathbf{f}(\mathbf{x})$  utilizzan calcoli l'integrale della funzione  $f(x)$  utilizzando il metodo di approssimazione dei rettangoli • Si realizzi sia la versione iterativa, sia la versione ricorsiva<br>• Il candidato realizzi una funzione rettangoli (...) che<br>calcoli l'integrale della funzione  $f(x)$  utilizzando il metodo<br>• Si realizzi sia la versione iter
- 

#### Esercizio 6 (funzioni varie)

- Esercizio 6<br>
(funzioni varie)<br>
 Il metodo dei "rettangoli" calcola l'integrale di una funzione<br>
f(x) nell'intervallo [a,b] nel seguente modo:<br>
 suddivide l'intervallo [a,b] in N intervalli identici f(x) nell'intervallo [a,b] nel seguente modo: Esercizio 6<br>(funzioni varie)<br>l metodo dei "rettangoli" calcola l'integrale di unity<br>(x) nell'intervallo [a,b] in lettervalli identici<br>- suddivide l'intervallo [a,b] in N intervalli identici<br>- per ognuno di questi intervall – Francetterial (funzioni varie)<br>
(funzioni varie)<br>
– per ognuno di "rettangoli" calcola l'integrale di una funzione<br>
– suddivide l'intervallo [a,b] in N intervalli identici<br>
– per ognuno di questi intervalli, calcola l'a – Esercizio 6<br>
(funzioni varie)<br>
I metodo dei "rettangoli" calcola l'integrale di una fun<br>
(x) nell'intervallo [a,b] nel seguente modo:<br>
– suddivide l'intervallo [a,b] in N intervalli identici<br>
– per ognuno di questi int
	-
	- sottostante la funzione. Area = (b'-a')\*f(a')
	-

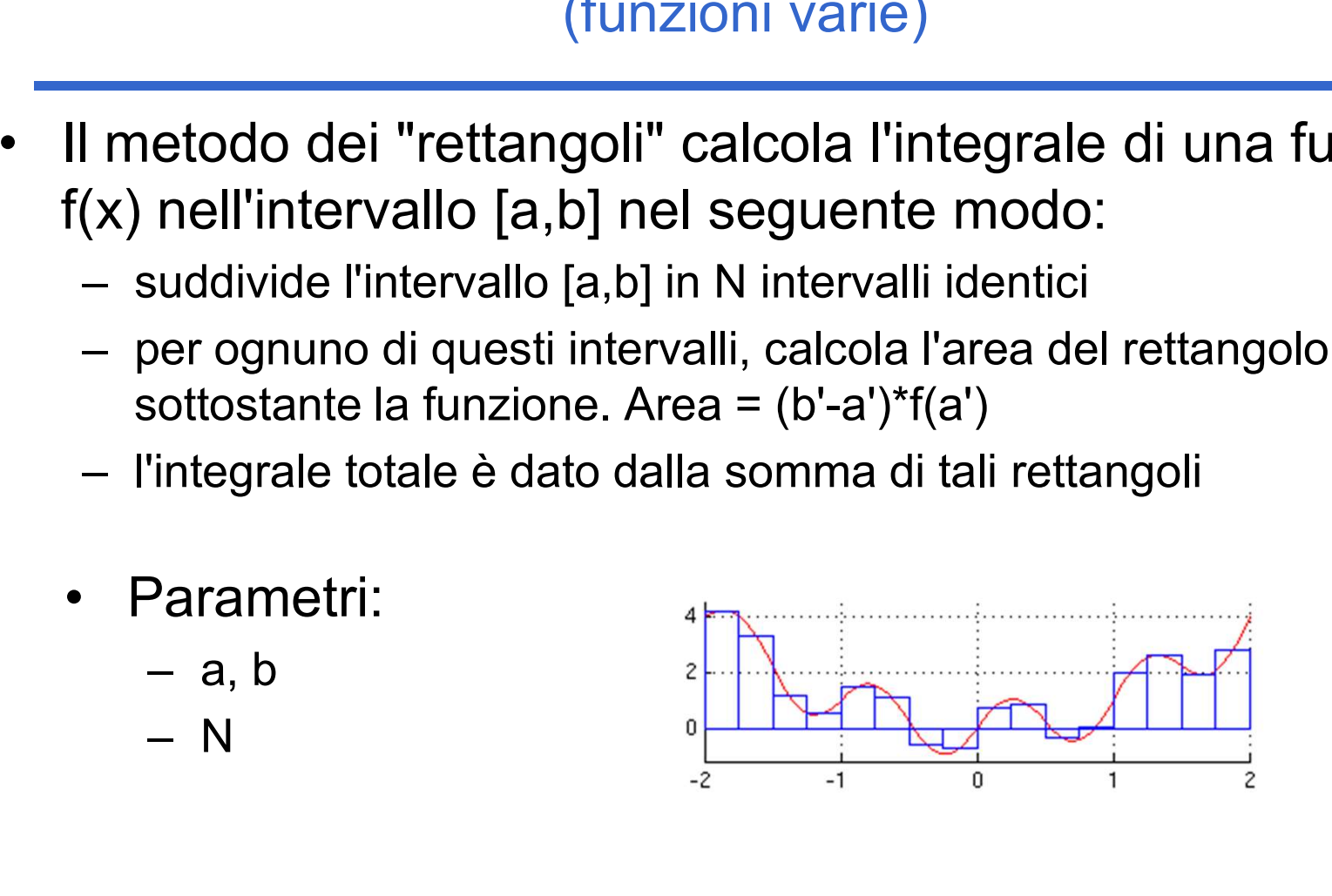

Esercizio 7 (funzioni varie)

- Esercizio 7<br>
(funzioni varie)<br>
 Si supponga l'esistenza di una funzione:<br>
double f(double x) double f(double x)
- Il candidato realizzi una funzione integrale (...) che<br>
 Il candidato realizzi una funzione integrale (...) che<br>
 Il candidato realizzi una funzione integrale (...) che<br>
 calculi l'integrale della funzione  $\mathbf{f}(\mathbf{x$ calculi l'integrale della funzione  $f(x)$  utilizzando il metodo di approssimazione dei trapezi • Si realizzi sia la versione integrale (...) che<br>
• Il candidato realizzi una funzione integrale (...) che<br>
• calculi l'integrale della funzione  $f(x)$  utilizzando il metodo<br>
• Si realizzi sia la versione iterativa, sia la
- 

#### Esercizio 7 (funzioni varie)

- Esercizio 7<br>
(funzioni varie)<br>
 Il metodo dei "trapezi" calcola l'integrale di una funzione<br>
f(x) nell'intervallo [a,b] nel seguente modo:<br>
 suddivide l'intervallo [a,b] in N intervalli identici f(x) nell'intervallo [a,b] nel seguente modo: – Esercizio 7<br>(funzioni varie)<br>I metodo dei "trapezi" calcola l'integrale di una f<br>(x) nell'intervallo [a,b] in let seguente modo:<br>(a,b] in N intervalli identici<br>(a) – per ognuno di questi intervalli, calcola l'area del tr – Final metodo dei "trapezi" calcola l'integrale di una funzione<br>
(x) nell'intervallo [a,b] nel seguente modo:<br>
– suddivide l'intervallo [a,b] in N intervalli identici<br>
– per ognuno di questi intervalli, calcola l'area de ESercizio 7<br>
(funzioni varie)<br>
I metodo dei "trapezi" calcola l'integrale di una fun<br>
(x) nell'intervallo [a,b] nel seguente modo:<br>
– suddivide l'intervallo [a,b] in N intervalli identici<br>
– per ognuno di questi intervall (funzioni varia)<br>
Il metodo dei "trapezi" calcola l'int<br>
f(x) nell'intervallo [a,b] nel seguen<br>
– suddivide l'intervallo [a,b] in N intervallo<br>
– per ognuno di questi intervalli, calcoli<br>
sottostante la funzione: Area = (f etodo dei "trapezi" calcola l'integr<br>
nell'intervallo [a,b] nel seguente i<br>
suddivide l'intervallo [a,b] in N intervalli is<br>
per ognuno di questi intervalli, calcola l'a<br>
sottostante la funzione: Area = (f(a')+f(b'<br>
l'inte
	-
	- sottostante la funzione: Area =  $(f(a')+f(b'))*(b'-a')/2$ etodo del trapezi calcola l'integri<br>
	nell'intervallo [a,b] nel seguente l'<br>
	suddivide l'intervallo [a,b] in N intervalli is<br>
	ber ognuno di questi intervalli, calcola l'a<br>
	sottostante la funzione: Area = (f(a')+f(b'<br>
	l'inte
	-
	- -
		-

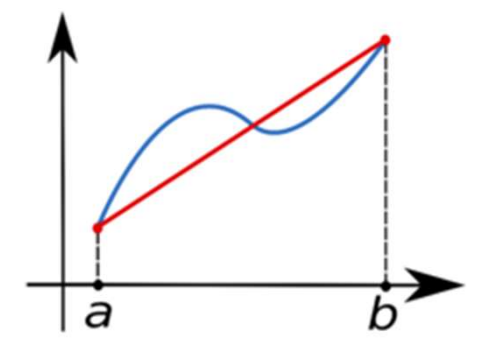

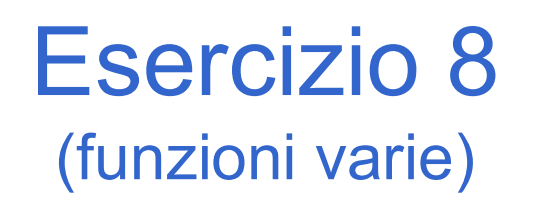

- Esercizio 8<br>
(funzioni varie)<br>
 Si realizzi una funzione RICORSIVA che calcoli la media di una sequenza di interi inseriti dall'utente. una sequenza di interi inseriti dall'utente. • Si realizzi una funzione RICORSIVA che calcoli la media<br>• Si realizzi una funzione RICORSIVA che calcoli la media<br>• Non è nota a priori la lunghezza della sequenza.<br>• L'utente segnala il termine della sequenza tramite<br>• • Si realizzi una funzione RICORSIVA che calcoli la media duna sequenza di interi inseriti dall'utente.<br>• Non è nota a priori la lunghezza della sequenza.<br>• L'utente segnala il termine della sequenza tramite l'inserimento
- 
- l'inserimento del valore intero 0 (zero).

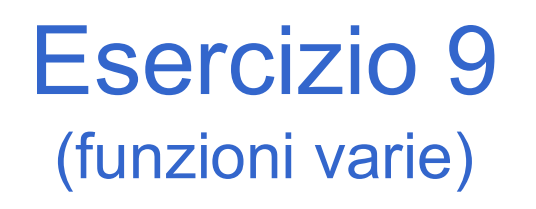

- Esercizio 9<br>
(funzioni varie)<br>
 Si realizzi due funzioni RICORSIVE che calcolino,<br>
rispettivamente, il minimo e il massimo di una sequenza d<br>
interi inseriti dall'utente. rispettivamente, il minimo e il massimo di una sequenza di interi inseriti dall'utente. • CHECTE CONSIVE CHECTES<br>• Si realizzi due funzioni RICORSIVE che calcolino,<br>• rispettivamente, il minimo e il massimo di una sequenza<br>interi inseriti dall'utente.<br>• Non è nota a priori la lunghezza della sequenza.<br>• L'ut (tunzioni varie)<br>
• Si realizzi due funzioni RICORSIVE che calcolino,<br>
rispettivamente, il minimo e il massimo di una sequenza d<br>
interi inseriti dall'utente.<br>
• Non è nota a priori la lunghezza della sequenza.<br>
• L'utente
- 
- l'inserimento del valore intero 0 (zero).
- Si implementino poi entrambe le funzioni come una sequenza di<br>
 Non è nota a priori la lunghezza della sequenza.<br>
 Non è nota a priori la lunghezza della sequenza.<br>
 L'utente segnala il termine della sequenza tramite<br> procedura ricorsiva che restituisca i risultati tramite parametri passati "per riferimento".

### Esercizio 10 (funzioni varie)

- Esercizio 10<br>
(funzioni varie)<br>
 Il candidato realizzi una procedura ricorsiva<br>
 convertibin (...) che ricevuto in ingresso un va<br>
intero positivo, stampi a video la sua rappresentazio convertiBin(...) che ricevuto in ingresso un valore intero positivo, stampi a video la sua rappresentazione in binario. • Since Community (funzioni varie)<br>• Il candidato realizzi una procedura ricorsiva<br>• convertibin (...) che ricevuto in ingresso un valore<br>intero positivo, stampi a video la sua rappresentazione in<br>• Si presti particolare
- valori binari: i bit meno significativi devono ovviamente essere a destra.

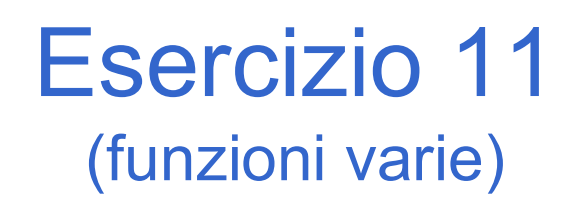

Esercizio 11<br>
(funzioni varie)<br>
• Il candidato realizzi una funzione secondoGrado (. . . )<br>
che ricevuto in ingresso tre valori interi a, b, c, coefficienti<br>
del polinomio: che ricevuto in ingresso tre valori interi a, b, c, coefficienti del polinomio:  $\frac{1}{2}$ <br>
(funzioni varie)<br>
ato realizzi una funzione secondoGra<br>
uto in ingresso tre valori interi a, b, c, e<br>
pmio:<br>
+ **bx** + **c** = 0<br>
a (tramite parametri passati per riferim<br>
plinomio. • Il candidato realizzi una funzione secondoGrado (...)<br>
che ricevuto in ingresso tre valori interi a, b, c, coefficienti<br>
del polinomio:<br>  $ax^2 + bx + c = 0$ <br>
restituisca (tramite parametri passati per riferimento) le<br>
radici d

 $ax^{2} + bx + c = 0$ 

restituisca (tramite parametri passati per riferimento) le radici del polinomio.

codici di errore o di successo.